## Under ACADEMICS, Select CREDIT HOURS BY TERM

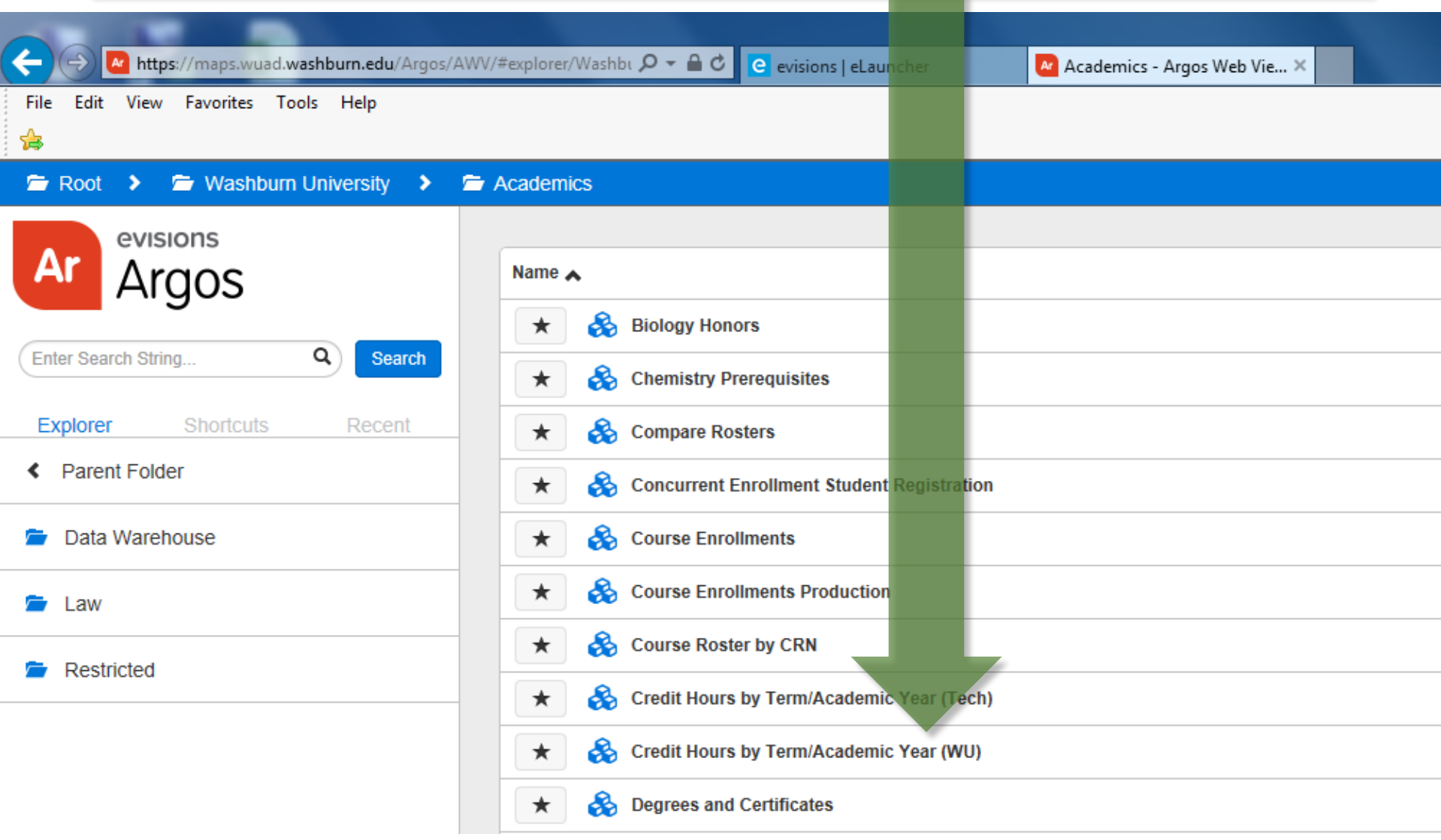

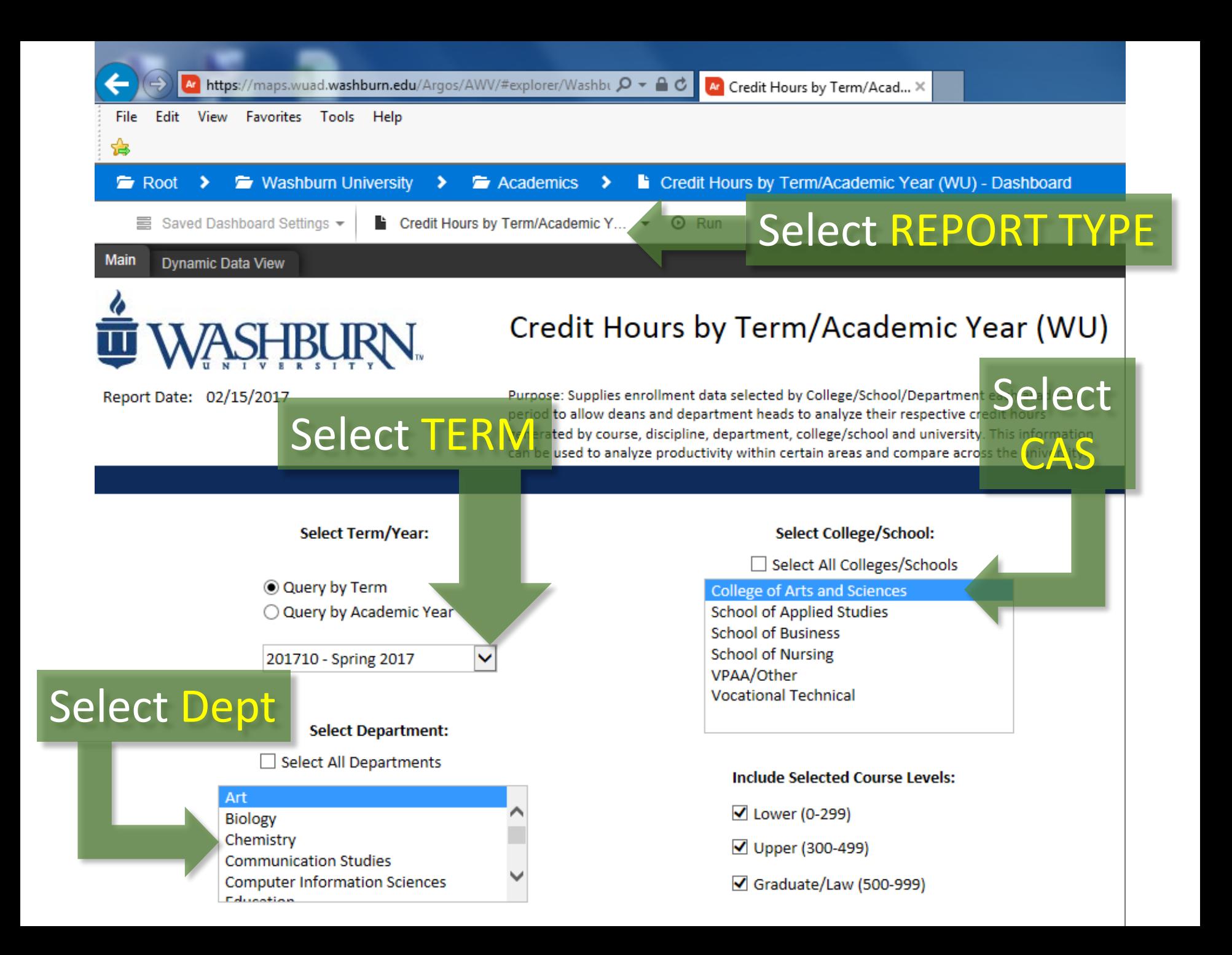